## SAP ABAP table RSRWADITEM {One Item (id, vers, lib, state)}

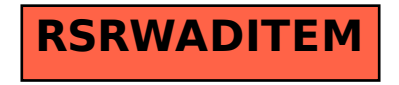